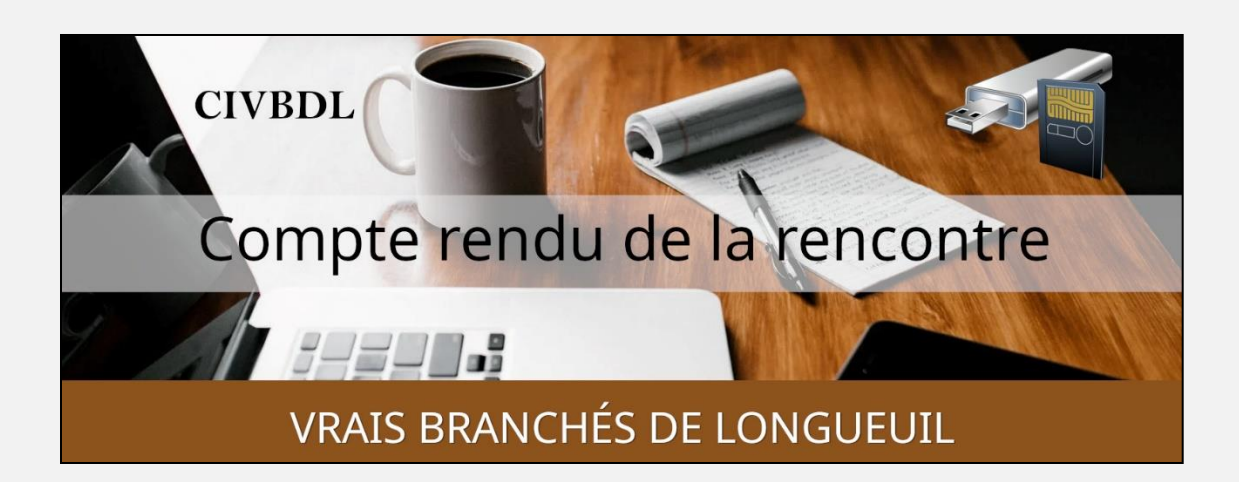

#### « C'est ensemble qu'on avance »

#### Table des matières

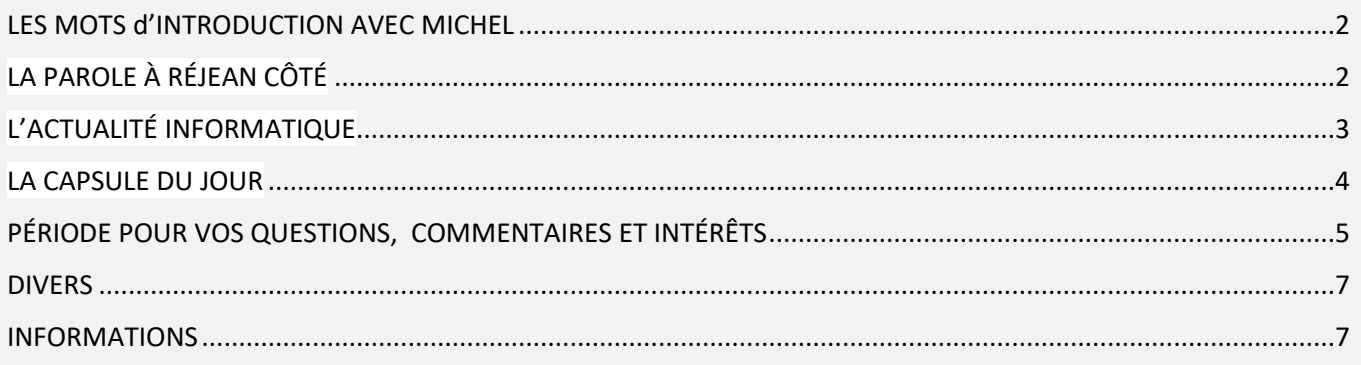

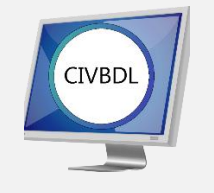

Mercredi 8 février 2023

# 56 participants en Zoom

Incluant un invité du Club Informatique Mont Bruno

Un gros Merci

## LES MOTS d'INTRODUCTION AVEC MICHEL

<span id="page-1-0"></span>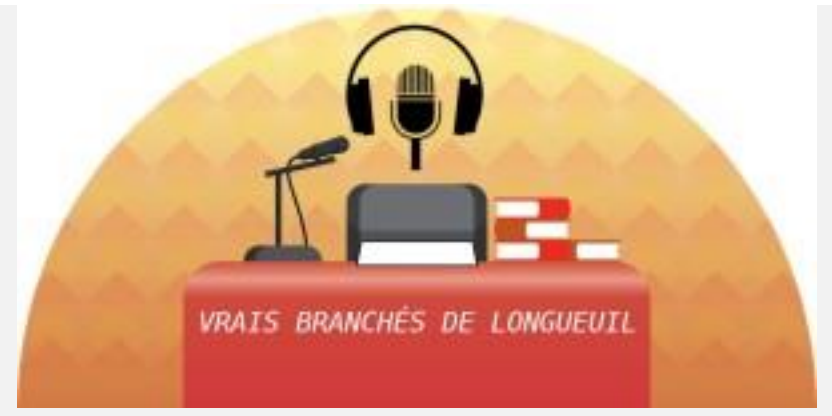

# LA PAROLE À RÉJEAN CÔTÉ

#### *CLUB INFORMATIQUE MONT BRUNO*

<span id="page-1-1"></span>Monsieur Réjean Côté fait la promotion du Club Informatique Mont-Bruno et fait un survol de leur Site Internet, en invitant nos membres à participer en Zoom.

- **Q : Marie-Claire Legault** En ce qui a trait au recyclage, est-ce que vous récupérez les imprimantes ou seulement les ordis portables ou autres?
- **R : Réjean Côté** Vu le coût des imprimantes, ça ne vaudrait pas la peine. On peut se procurer des imprimantes à moindre coût dans les magasins.
- **Q : Michel Cloutier** Accordez-vous l'accès gratuitement à nos membres?
- **R : Réjean Côté** Choisir les sujets à venir en Série Découverte ou Série Facile et le lien pour ces rencontres sera acheminé via votre courriel et à déposer sur votre site Web du CIVBDL
- **Q : Gilles Labrosse** Si on ne peut pas assister à une rencontre, est-ce que la présentation est disponible à visionner plus tard?
- **R : Réjean Côté** Non, car nous fonctionnons en Zoom et l'on ne peut pas enregistrer les rencontres, car il nous faudrait l'accord signé de chacun des participants, comme la loi le stipule
- **Q : Ginette Rompré** Si je désire changer mon écran d'ordinateur qui est de petite dimension et âgé; puis-je l'échanger pour un plus grand?
- <span id="page-2-0"></span>**R : Réjean Côté** La moyenne standard des écrans est maintenant d'environ 21 pouces. Vous pouvez l'apporter, mais seulement pour l'envoyer au recyclage ou « Sert plus à rien ». Moyennant un montant de \$ 30 et plus vous pourrez vous en procurer un plus grand et en bonne condition et plus récent.

### L'ACTUALITÉ INFORMATIQUE

#### [L'ACTUALITÉ INFORMATIQUE](https://vbdl.wordpress.com/archive-de-lactualite/)

[NOS RECHERCHES WEB](https://civbdlplus.wordpress.com/nos-recherches-2022-2/)

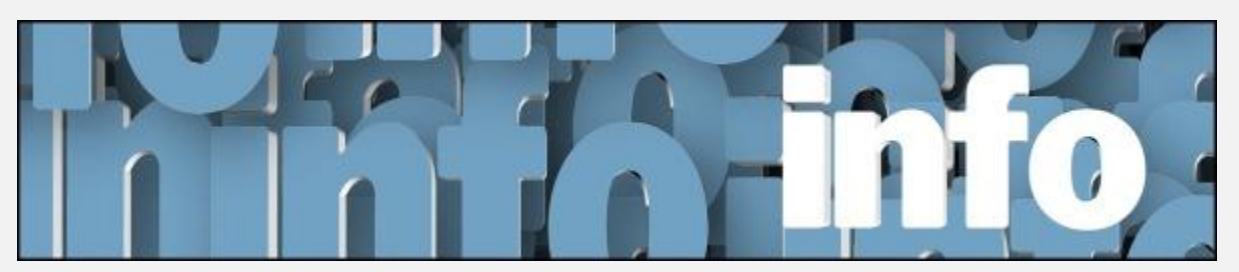

Avec *Michel Cloutier* et *Denis Théorêt*

**Q : Madeleine Ferron** Elle demande des précisions en rapport avec Windows 11 et 22H2. Elle n'a pas tout compris et aimerait savoir où on s'en va.

<span id="page-3-0"></span>**R : Denis Théorêt** Fait la démonstration en mentionnant qu'il faut faire les mises à jour jusqu'à installer la 22H2.

### LA CAPSULE DU JOUR

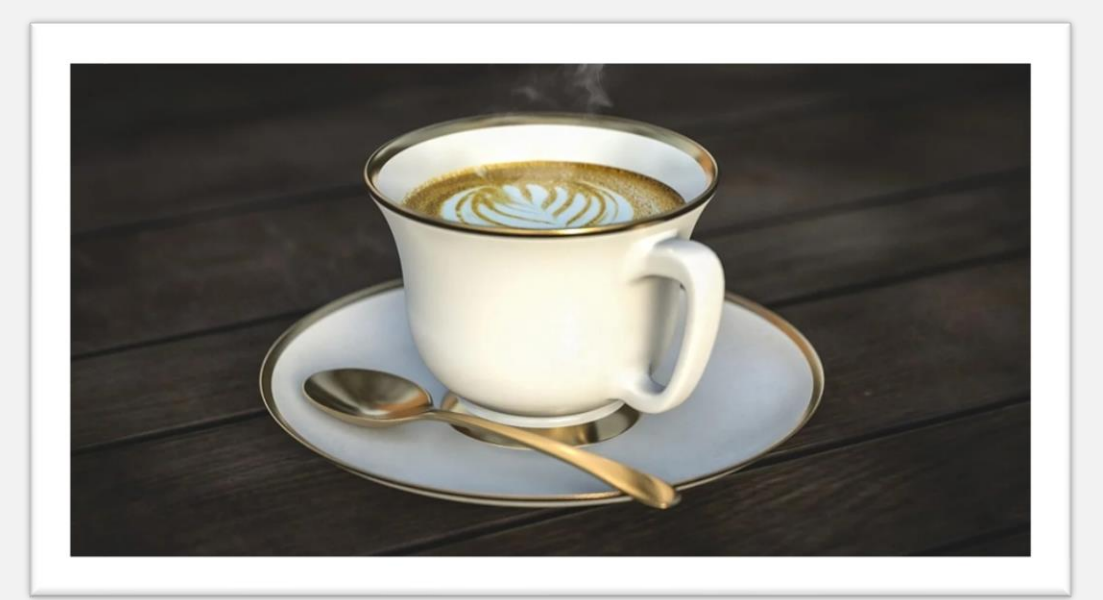

### **UTILISATION DES FILTRES À CAFÉ**

[Voici le lien des PDF des présentations.](https://vbdl.wordpress.com/fichierspdf/)

Avec Marie-Clarie Legault

[UTILISATIONS ÉTONNANTES DES FILTRES À CAFÉ](https://vbdl.files.wordpress.com/2023/02/utilisations-etonnantes-des-filtres-a-cafe.pdf)

<span id="page-4-0"></span>PÉRIODE POUR VOS QUESTIONS, COMMENTAIRES ET INTÉRÊTS

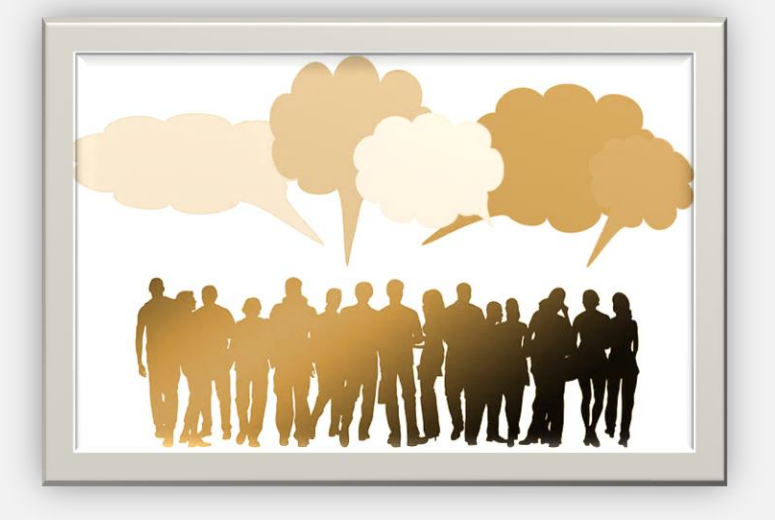

- **Q : France Labonté-Adams** En ce qui a trait à Windows 11 et des mises à jour, si on utilise Windows 10; est-ce que ça signifie qu'on doit changer d'ordinateur?
- **R : Denis Théorêt** Non ce n'est pas ce que ça veut dire.

**Lucien Roy** Vous devez faire vos mises à jour offertes par Windows 10. Mais lorsque les mises à jour ne seront plus disponibles, après octobre 2025, ça ne veut pas dire qu'il ne fonctionnera plus. Le plus important c'est que votre navigateur soit mis à jour et supporte votre version.

**Michel Cloutier** Les mises à jour de Sécurité sont primordiales.

**S` Lucien Roy** Il n'est pas recommandé de contourner et de mettre à niveau votre Windows à 11 … Une question de TPM : « Trusted Platform Module »

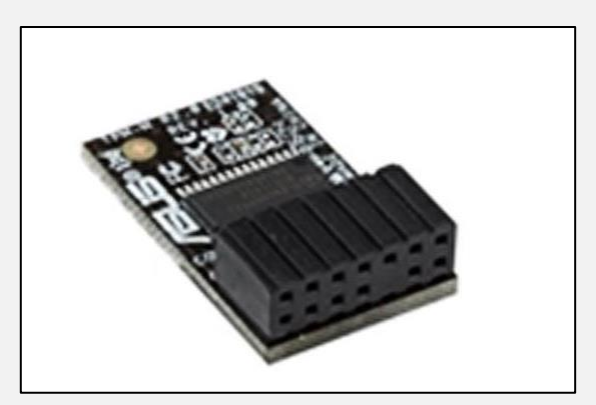

- **Q : Gérard Baudry** Il a un ordinateur (tour) et on lui a dit que s'il changeait quelque chose à l'intérieur il pourrait passer à Windows 11?
- **R : Michel Cloutier** C'est une question de TPM 2,0

**Denis Théorêt** Vous ne pouvez pas le faire vous-même, c'est un travail de soudure et il y a des risques.

- **Q : Madeleine Ferron** Qu'est-ce qu'un TPN?
- **R : Denis Théorêt** C'est un petit logiciel à l'intérieur de votre ordinateur qui aide la sécurité.

**Michel Cloutier** C'est soudé à la carte mère.

**S André Carrier** Il faut d'abord vérifier dans le BIOS s'il y a la possibilité de l'installer.

**Alain Thériault** Pour un ordinateur de 4 ans d'âge, il encourage à faire la mise à niveau vers Windows 11. Le transfert s'est bien déroulé

**Denis Théorêt** mentionne que dans le passé, les versions de Windows changeaient aux 10 ans, mais dans le futur ça va probablement changer aux deux trois ans

#### DIVERS

[COMMENT UTILISER CHATGPT](https://civbdlplus.files.wordpress.com/2023/02/comment-utiliser-chatgpt.pdf)

<span id="page-6-0"></span>[ÉCOUTEZ PLUS DE 45 000 FILMS ET SÉRIES 100% GRATUITS](https://civbdlplus.files.wordpress.com/2023/02/ecoutez-plus-de-45-000-films-et-series-100_-gratuits-sur-ce-site-de-streaming-legal.pdf)  [SUR CE SITE DE STREAMING LÉGAL](https://civbdlplus.files.wordpress.com/2023/02/ecoutez-plus-de-45-000-films-et-series-100_-gratuits-sur-ce-site-de-streaming-legal.pdf)

QU'EST[-CE QUE LA TPM](https://support.microsoft.com/fr-fr/topic/qu-est-ce-que-la-tpm-705f241d-025d-4470-80c5-4feeb24fa1ee) ?

#### INFORMATIONS

<span id="page-6-1"></span>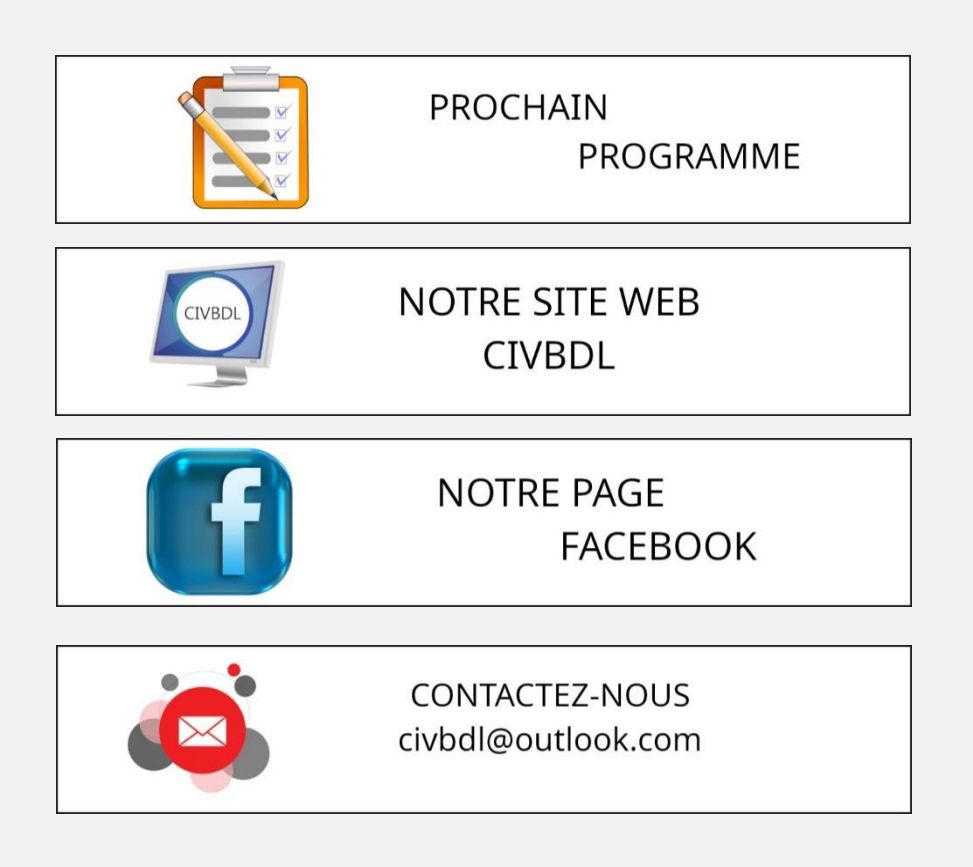

*Notre équipe de rédaction et d'animation :*

*Michel Cloutier, Denis Théoret, Marie-Claire Legault. Lucien Roy Merci à tous*